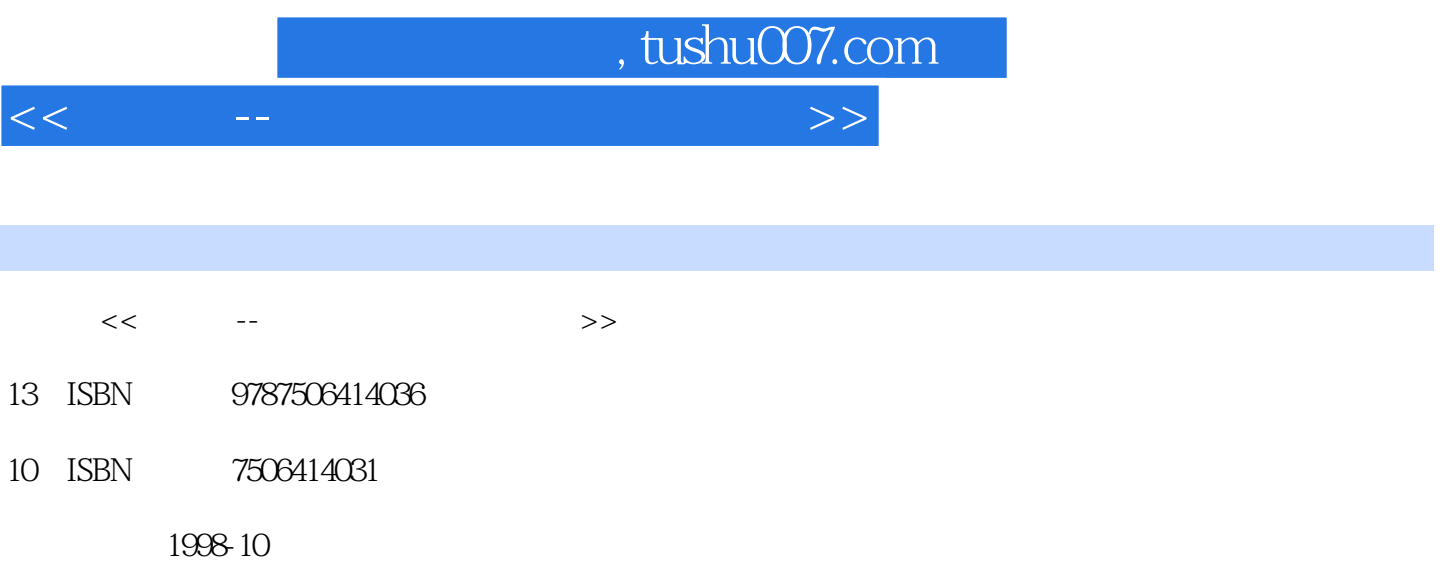

PDF

更多资源请访问:http://www.tushu007.com

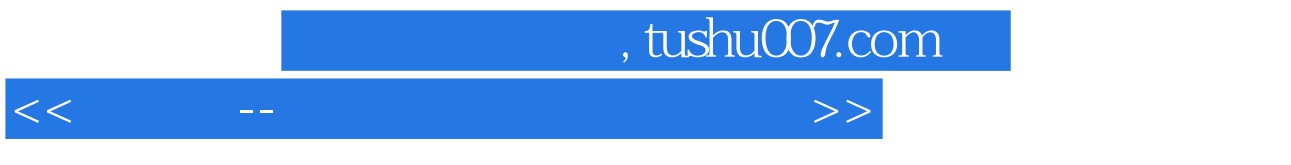

, tushu007.com

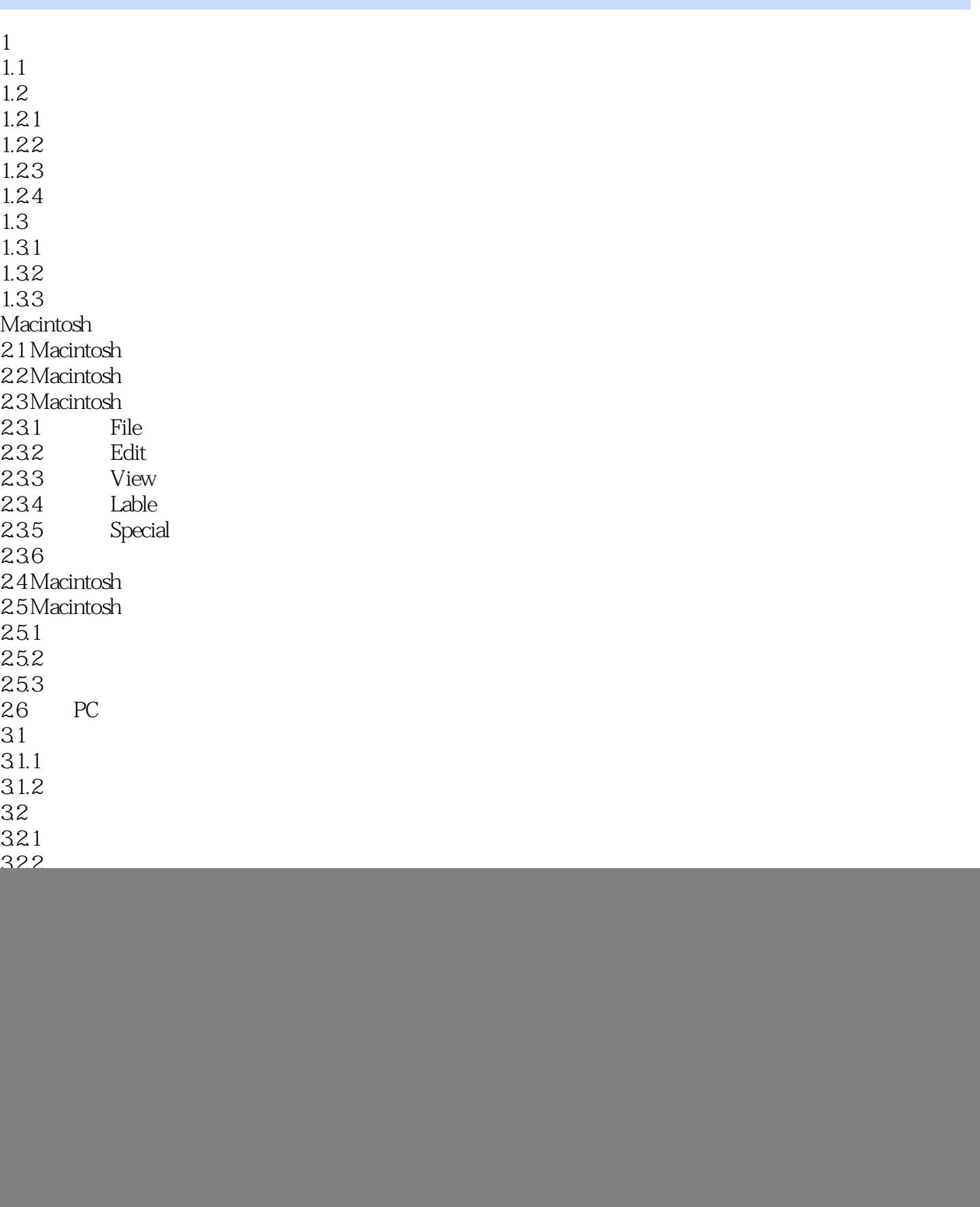

, tushu007.com

 $<<$  and  $<<$ 

![](_page_3_Picture_154.jpeg)

, tushu007.com

 $<<$  and  $<<$ 

![](_page_4_Picture_52.jpeg)

![](_page_5_Picture_0.jpeg)

本站所提供下载的PDF图书仅提供预览和简介,请支持正版图书。

更多资源请访问:http://www.tushu007.com